#### << Dreamweaver CS6 >>

书名:<<巧学巧用Dreamweaver CS6制作网页>>

13 ISBN 9787115294272

10 ISBN 7115294275

出版时间:2013-1

页数:406

字数:639000

extended by PDF and the PDF

http://www.tushu007.com

## << Dreamweaver CS6 >>

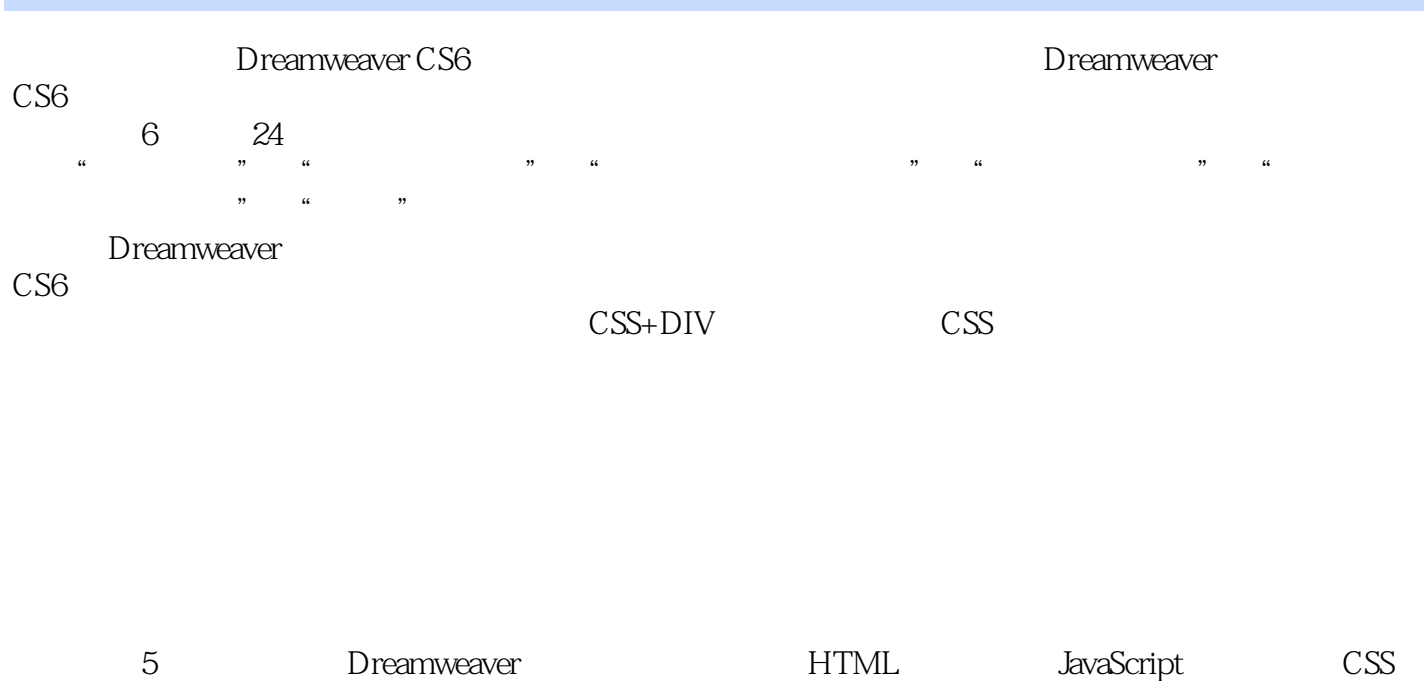

**Dreamweaver**<br>CS6

 $CS6$ 

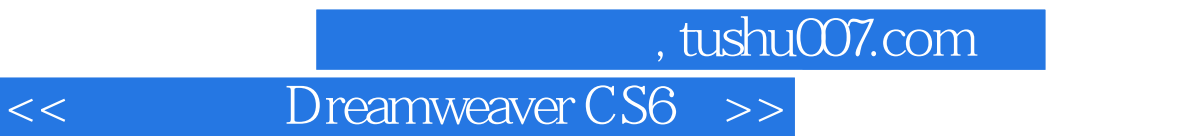

Dreamweaver Flash Fireworks **Fireworks** HTML

XHTML CSS and the contract of the contract of the contract of the contract of the contract of the contract of the contract of the contract of the contract of the contract of the contract of the contract of the contract of the co

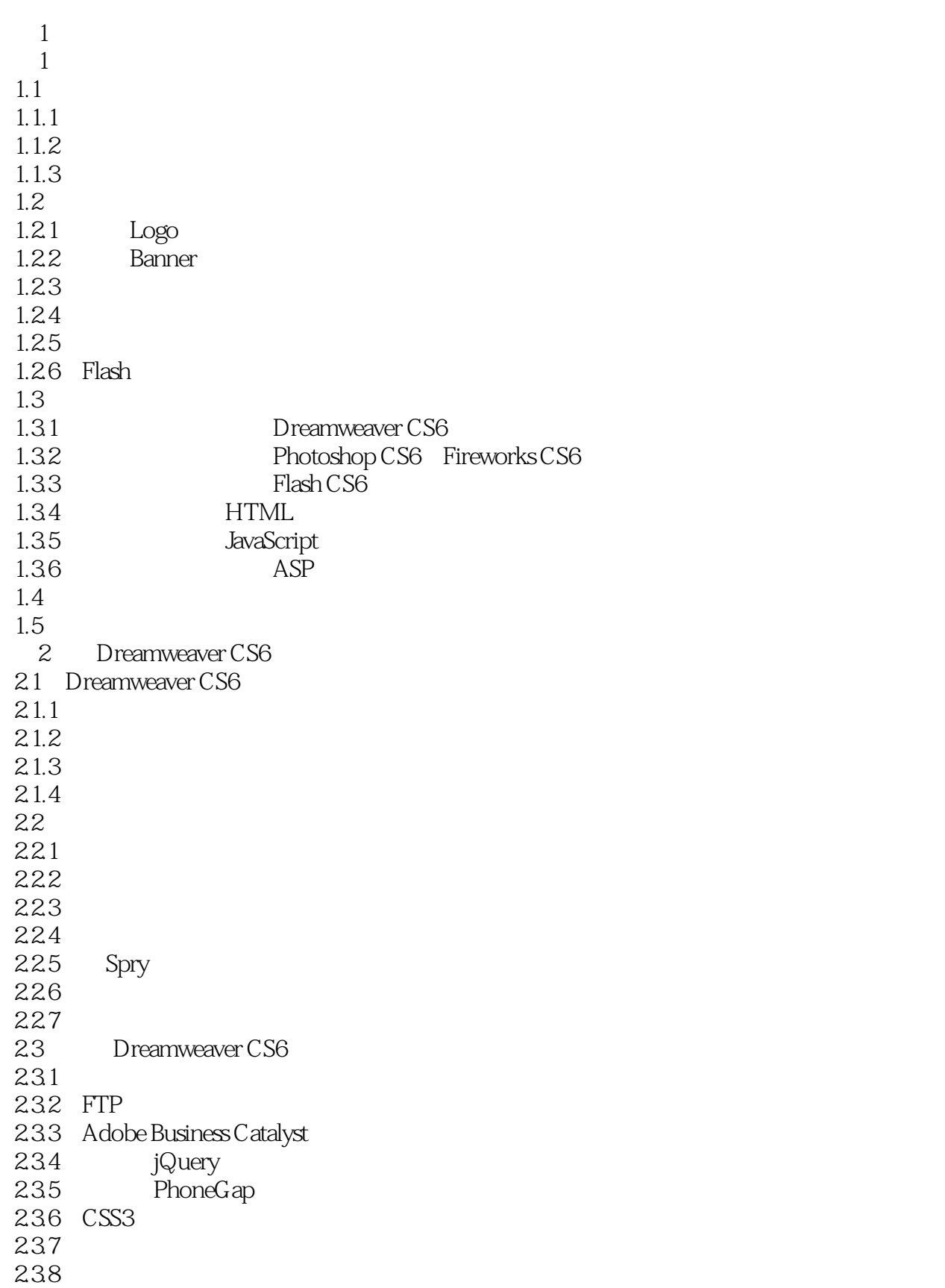

## << Dreamweaver CS6 >>

24  $rac{25}{3}$  $3<sub>1</sub>$  $31$  $31.1$  $31.2$  $32$  $321$ 32.2 323 324 33 331 332 34  $35$   $\qquad$ 36 37  $4<sub>1</sub>$ 4.1 4.1.1 4.1.2 4.1.3 4.1.4 4.1.5 42 42.1 422 423 424 425 426 427 428 429 42.10 43  $\frac{44}{2}$  $2<sub>8</sub>$  $5<sub>5</sub>$  $5.1$  $5.1.1$  $5.1.2$  $5.1.3$  $5.1.4$  $5.1.5$  $5.1.6$ 

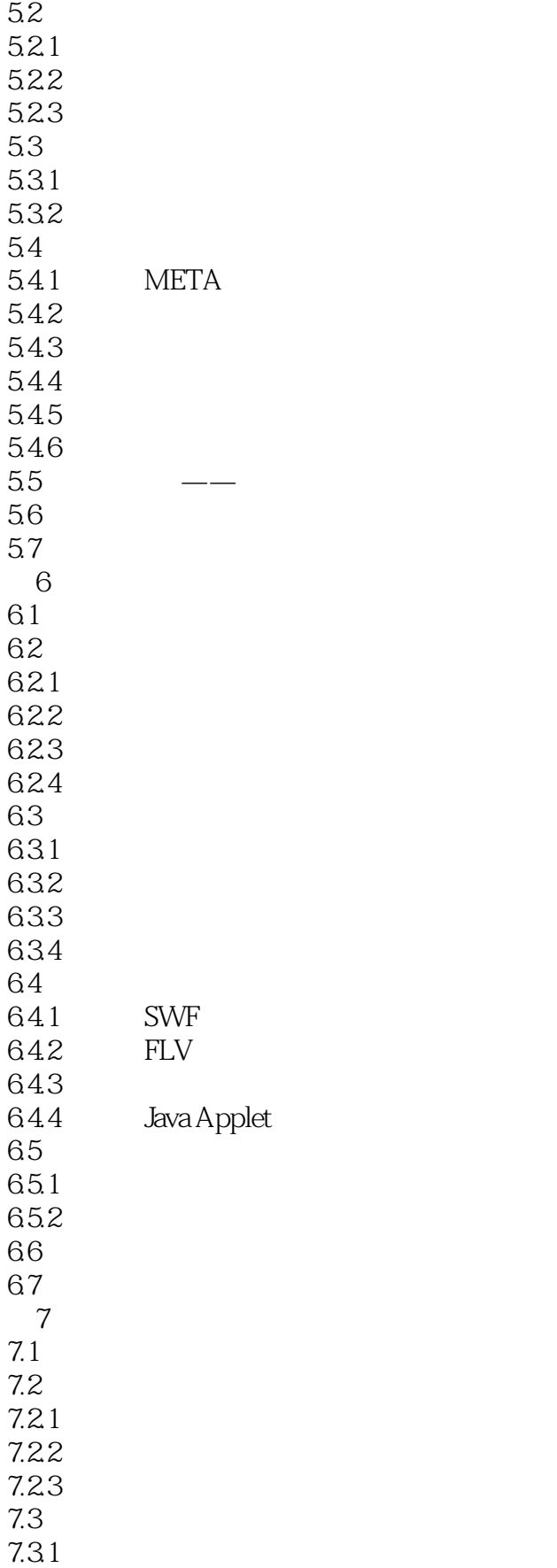

## and tushu007.com

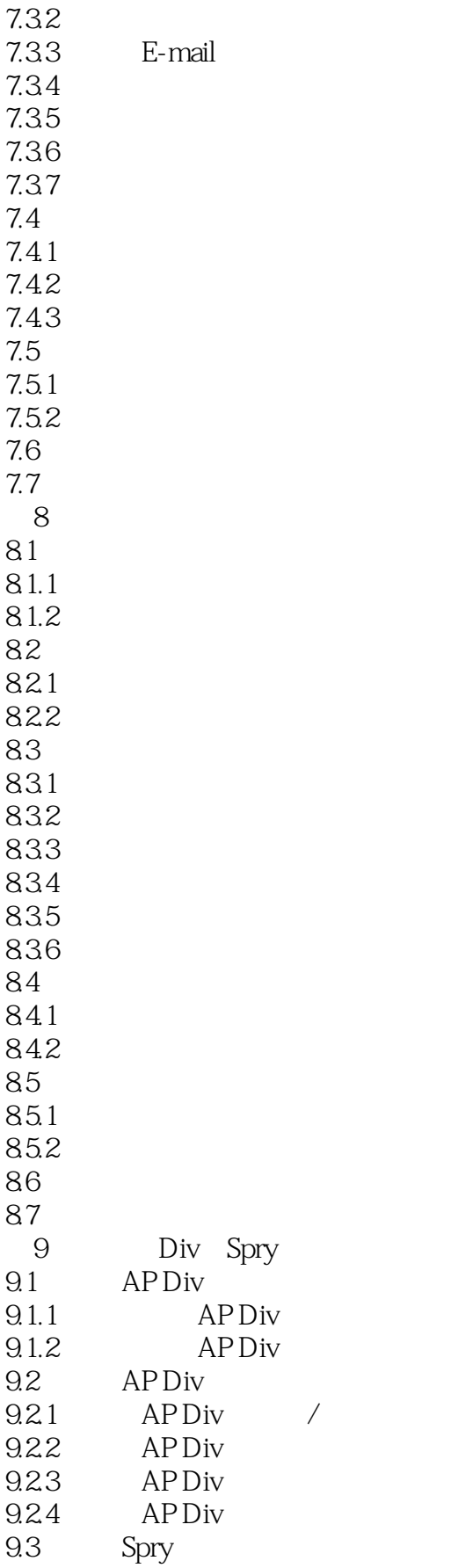

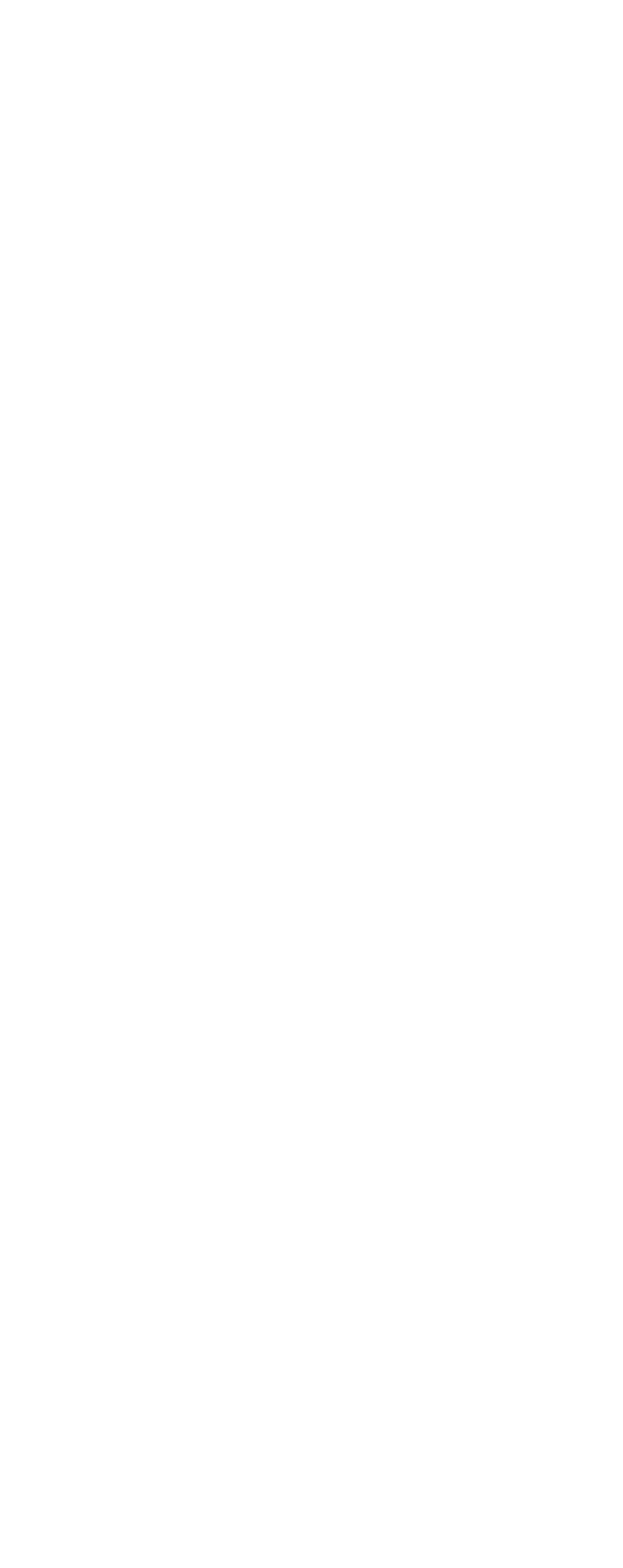

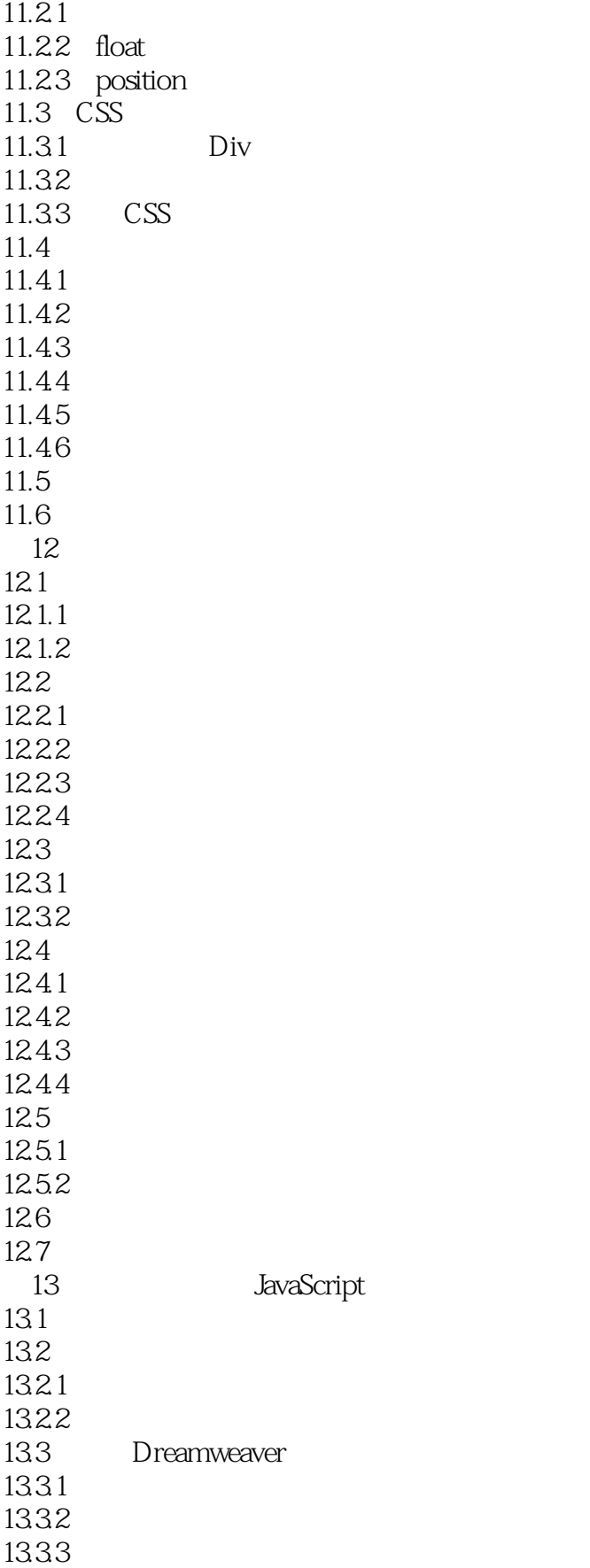

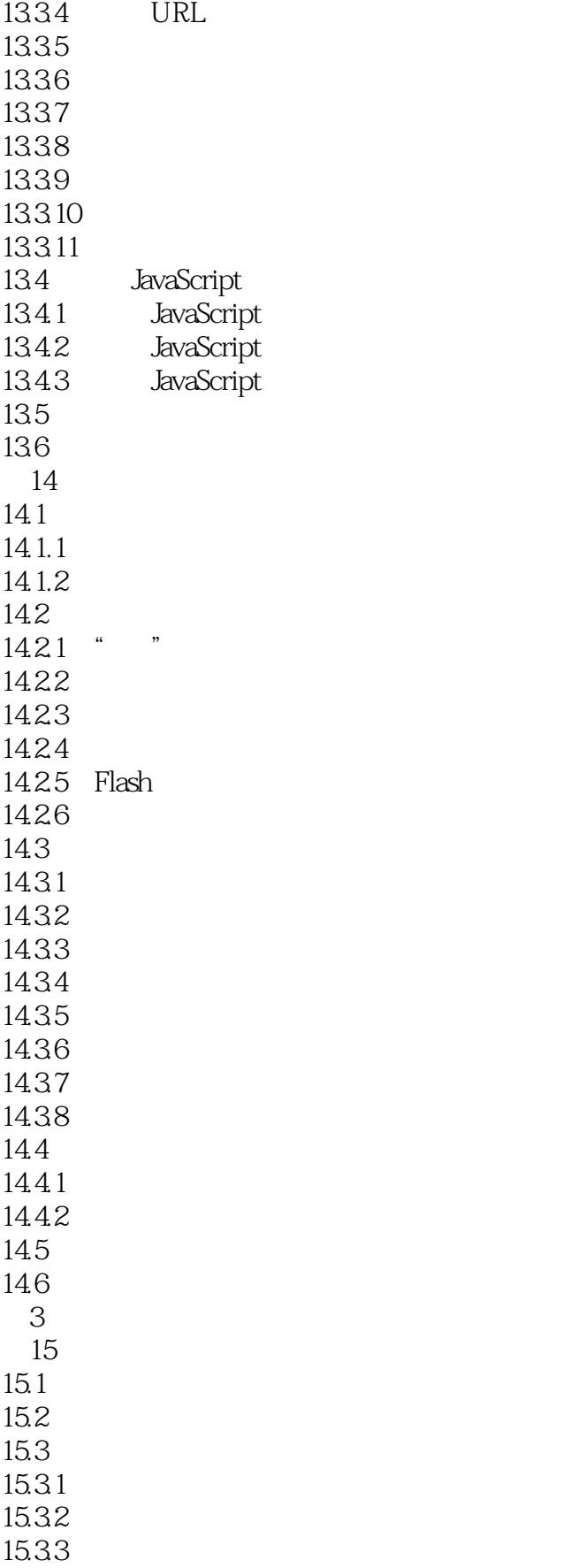

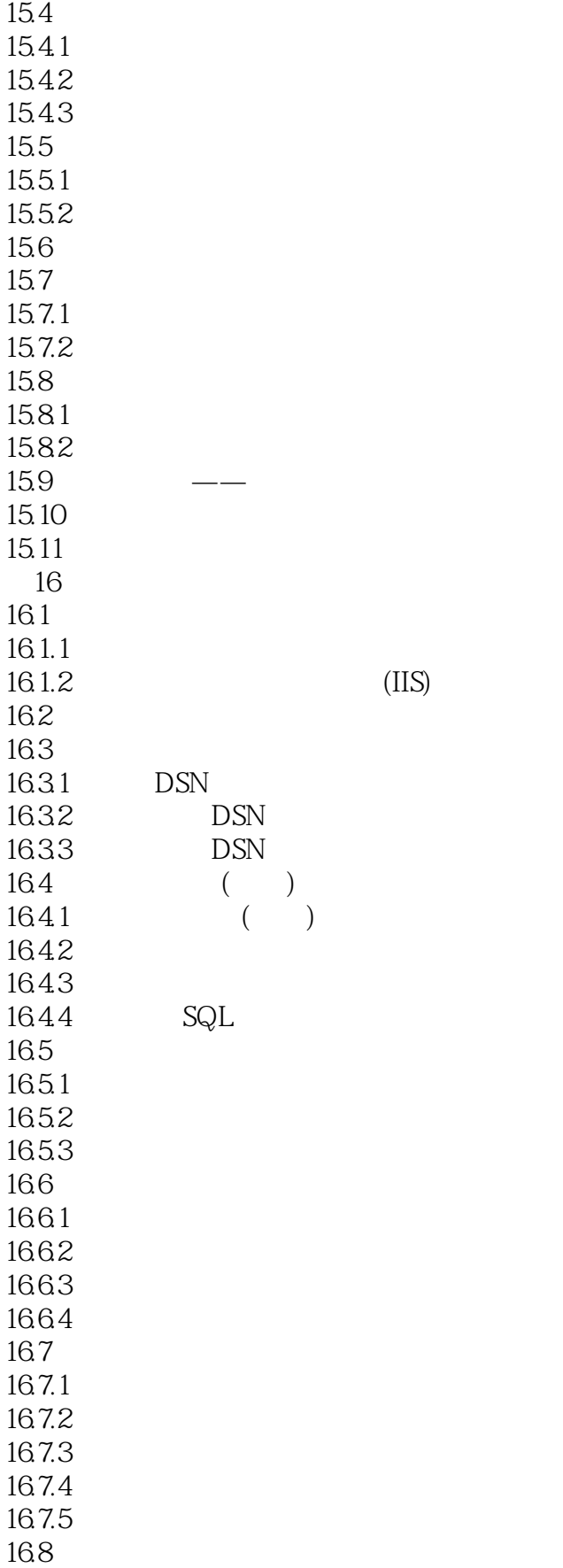

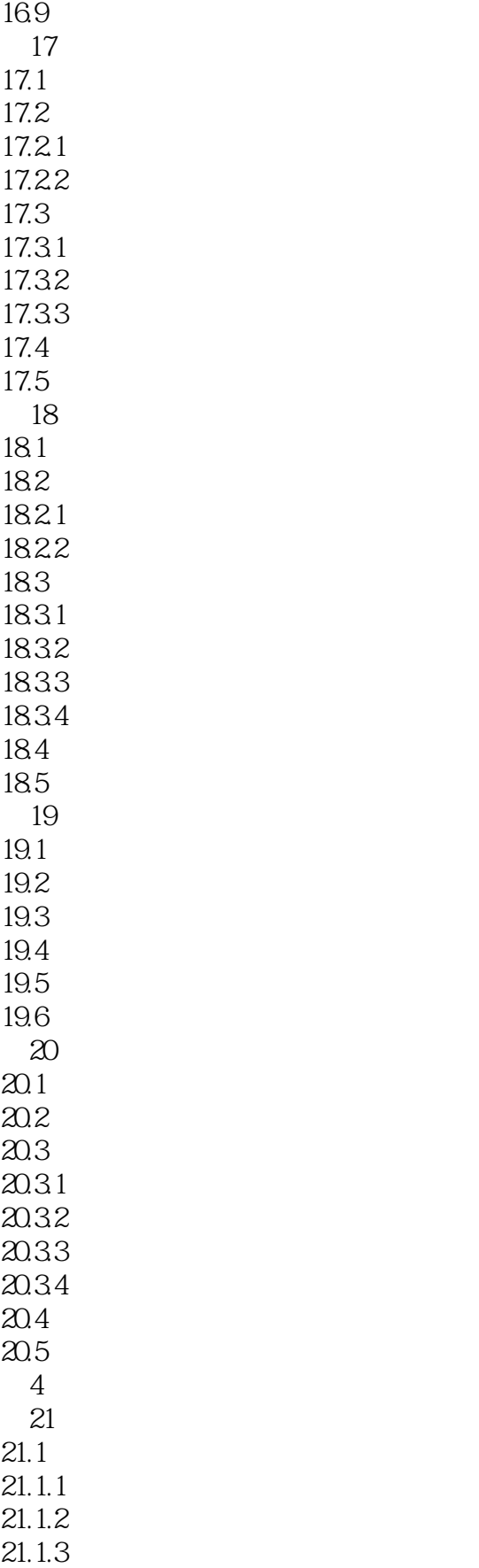

## and tushu007.com

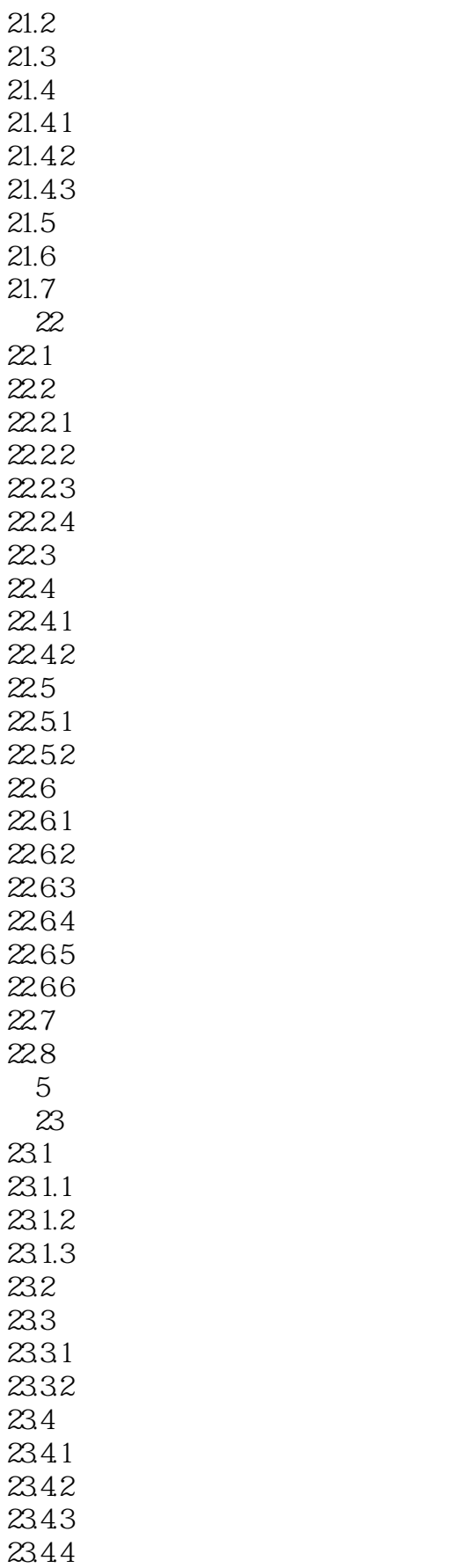

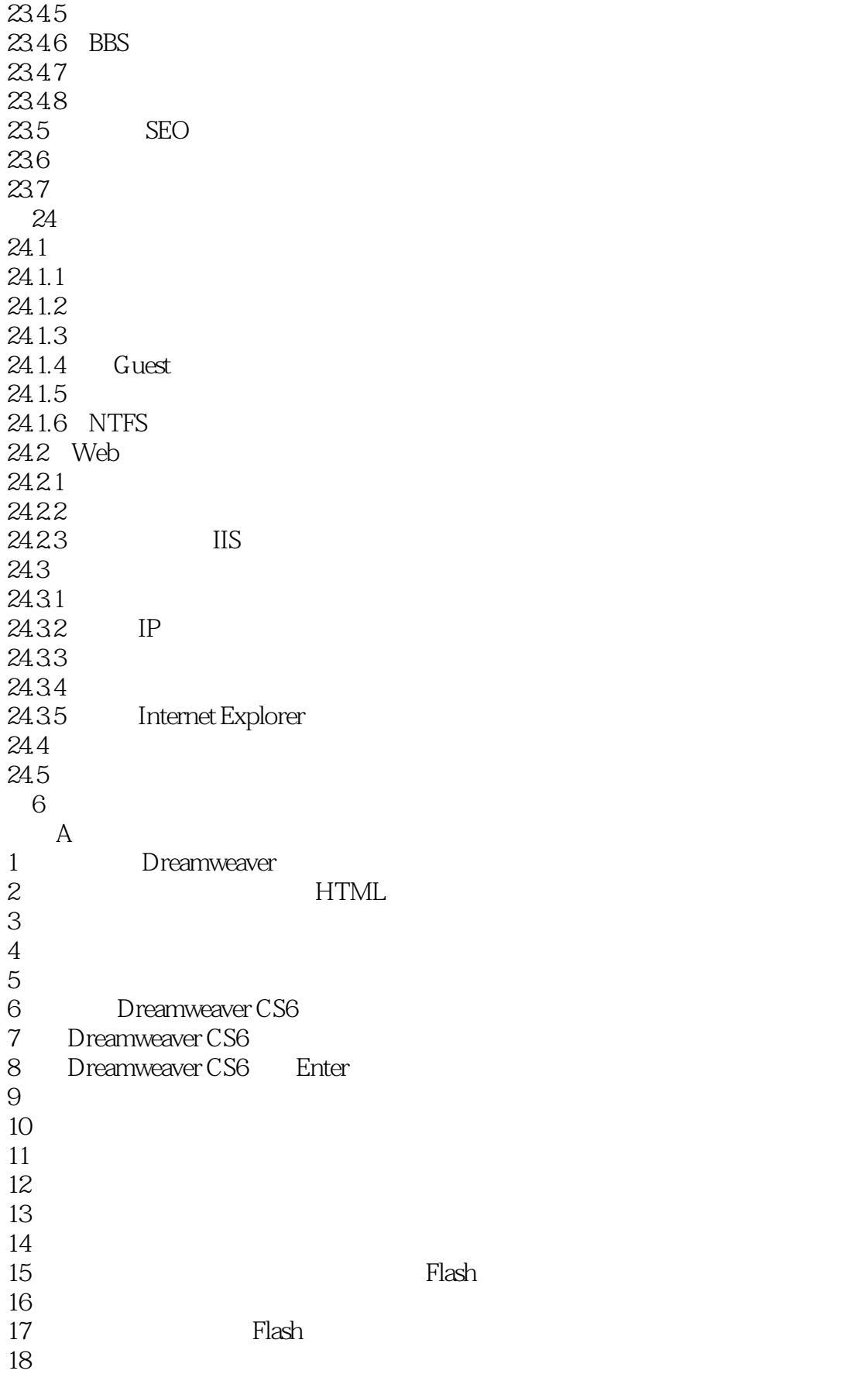

#### $\sim$ , tushu007.com $\sim$

#### << Dreamweaver CS6 >>

19.如何添加图片及链接文字的提示信息  $20$  $21$  $22$ 23. Dreamweaver 1<br>24.  $24$  $25$ 26.创建表格的技巧 27 Div span 28. AP Div  $29.$  $30\,$ 31<br>32  $32.$  $33.$  $34.$  $35.$ 36 CSS 37 CSS 3 37. CSS 3<br>38. CSS " |-- " " -- " 38 CSS " !-- " " --<br>39 39.如何禁止使用鼠标右键  $40^{\circ}$  $41$  $42.$ 43.怎样显示当前日期和时间 44.怎样显示表单中的红色虚线框 45.如何避免表单撑开表格 46. DNS 47.数据字段命名时要注意哪些原则呢  $48$ 49.  $\qquad \qquad \varpi$  Active Server Page  $50\,$  $51$ 52.  $53$  $54.$  $55$  $56$  $57$  $58.$  $59.$  $60$ **B** HTML

- 1.跑马灯  $2^{\degree}$  $3\overline{8}$  $\frac{4}{5}$  $/$ 6.表格  $\overline{7}$ C JavaScript 1 JavaScript 2. JavaScript 3. JavaScript 4. JavaScript 5. JavaScript 6. JavaScript D CSS  $1$  $\overline{2}$  $\overline{3}$  $\overline{4}$  $\overline{5}$ 6.表单  $\overline{7}$
- 8.边框空白

#### << Dreamweaver CS6 >>

Dreamweaver CS6

教学课件:书中所有内容均配有PPT教学课件,便于教师进行课堂教学。

## << Dreamweaver CS6 >>

本站所提供下载的PDF图书仅提供预览和简介,请支持正版图书。

更多资源请访问:http://www.tushu007.com